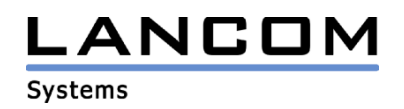

## Informationen zur

# **LCOS Software Release 3.42**

## für LANCOM Router und Wireless LAN Access Points

Copyright (c) 2002-2004 LANCOM Systems GmbH, Würselen (Germany)

Die LANCOM Systems GmbH übernimmt keine Gewähr und Haftung für nicht von der LANCOM Systems GmbH entwickelte, hergestellte oder unter dem Namen der LANCOM Systems GmbH vertriebene Software, insbesondere nicht für Shareware und sonstige Fremdsoftware.

LANCOM Systems GmbH Adenauerstrasse 20 / B2 52146 Würselen **Germany** 

Internet: http://www.lancom.de

28.06.2004, SThoss

## **Inhaltsübersicht**

- 1. Einleitung
- 2. Neue Features, Änderungen und Historie
- 3. Bemerkungen

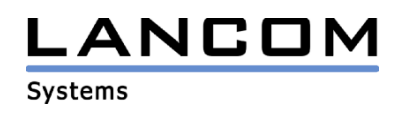

## **1. Einleitung**

LCOS ("LANCOM Operating System") ist das Betriebssystem für alle LANCOM Router und Wireless LAN Access Points. Im Rahmen der von den Produkten vorgegebenen Hardware ist die jeweils aktuelle LCOS Version für alle LANCOM Produkte verfügbar und wird von LANCOM Systems kostenlos zum Download angeboten.

Dieses Dokument beschreibt die Neuerungen der LCOS Software Release 3.42 sowie die Änderungen zum Release Update 3.34.

## **2. LCOS Änderungen von 3.34.0011 -> 3.42.0021**

#### **neue Features:**

- Über die Kommandos "history" und "!" können die letzten Befehle einer Telnet-Sitzung wiederholt werden.
- Im Telnet können nun auch SNMP-Nummern anstelle der Menünamen genutzt werden. So kann Sprachunabhängig gearbeitet werden.
- In der IP-Routing-Tabelle, sowie in der Regel-Tabelle der Firewall wurde eine 64 Zeichen lange Kommentarspalte eingefügt.
- Einträge in der IP-Routing-Tabelle können nun deaktiviert werden.
- Einträge in der Aktionstabelle können nun deaktiviert werden.
- Traceausgaben können nun mit einem Filter aufgerufen werden
- Es können jetzt mehrere Kommandos gleichzeitig in einer Telnetzeile angegeben werden.
- Die automatische VPN-Regelerzeugung kann nun einzeln für die VPN-Gegenstellen abgeschaltet werden.
- Erweiterung der Ausgaben im VPN- und Display-Trace
- In der CRON-Tabelle ist es nun möglich, einen Ping zeitgesteuert abzusetzen.
- Ist die VPN-Gegenstelle unter einer festen IP-Adresse erreichbar, dann kann der VPN-Tunnel dorthin durch einen Datenruf (Lockruf) initiiert werden.
- Eine VPN-Verbindung kann nun mit einer ISDN LAN-LAN Kopplung als Backup genutzt werden.
- Die G.703-Schnittstelle kann im Master-Modus betrieben werden, so dass der Router den Takt auf der Leitung erzeugt, wenn dies nicht von der Vermittlungsstelle übernommen wird.
- Die IP-Parameter-Liste ist um eine Maskierungsadresse erweitert worden. Hinter dieser angegebenen IP-Adresse wird, unabhängig von der vom Provider zugewiesenen IP-Adresse, maskiert, so dass bei Business-Zugängen der Telekom Austria die zugeteilte IP-Adresse aus dem privaten Adressraum ersetzt werden kann.
- Die Tracefunktion wurde um einen Firewall-Trace erweitert.
- Es kann der Antennengewinn angegeben werden, woraus der Access Point die zulässige maximale Sendeleistung berechnet und die Leistung gegebenenfalls reduziert.
- Unterstützung von Super A/G mit den Bestandteilen Turbo A/G und TX-Bursting
- Unterstützung von Multi SSIDs und IP-Redirect

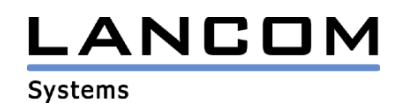

#### **Korrekturen/Anpassungen:**

#### **VPN:**

- Verbesserung des VPN-Verbindungsaufbaus, wenn an einer Zentrale viele VPN-Verbindungen gleichzeitig initiiert werden.
- Die Firmware unterstützt nun die VPN-Hardwarebeschleunigung des LANCOM 1811 Wireless DSL und des LANCOM 1821 Wireless ADSL. Hierfür muss auf dem Router eine 25er-VPN-Option freigeschaltet sein.
- In der VPN-Statistik wird nun auch die globale Anzahl der VPN-Tunnel aufgeführt.
- Die Auflösung der FQDN-Namen beim VPN-Aufbau wurde überarbeitet.

#### **Firewall:**

- Die Weiterleitung von GRE- und ESP-Fragmenten wurde in der Firewall korrigiert.
- VPN-Pakete, die über die DMZ ins LAN geleitet werden, werden nun nicht mehr von der Firewall als Intrusion Detection erkannt.
- Empfang von Wake-On-LAN Broadcasts führt nicht mehr zu einer Intrusion-Detection.
- Die Firewall akzeptiert nun auch '-' in Gegenstellennamen

#### **Diverses:**

- Die Speicherverwaltung der Router wurde verbessert.
- Die ICMP-Meldung "fragmentation needed but DF bit set" wird nun auch auf das WAN gesendet, wenn die Pakete fragmentiert werden müssten, aber das Don´t Fragment Bit gesetzt ist.

### **3. Bemerkungen**

Wenn Sie Ihr Gerät auf eine neue Version aufrüsten wollen, installieren Sie bitte zuerst die aktuellen LANtools. **Vor dem Firmware-Upload sollten Sie die Konfigurationsdatei des Routers sichern.** Anschließend können Sie im Programm LANconfig und über den Button "Firmware-Upload" die aktuelle LCOS Version in das Gerät laden.

Bitte beachten Sie, dass es für Ihr Gerät verschiedene Upload-Dateien geben kann. Weitere Informationen hierzu finden Sie in der LIESMICH.PDF Datei im Download-Bereich Ihres Gerätes auf unserer Homepage.